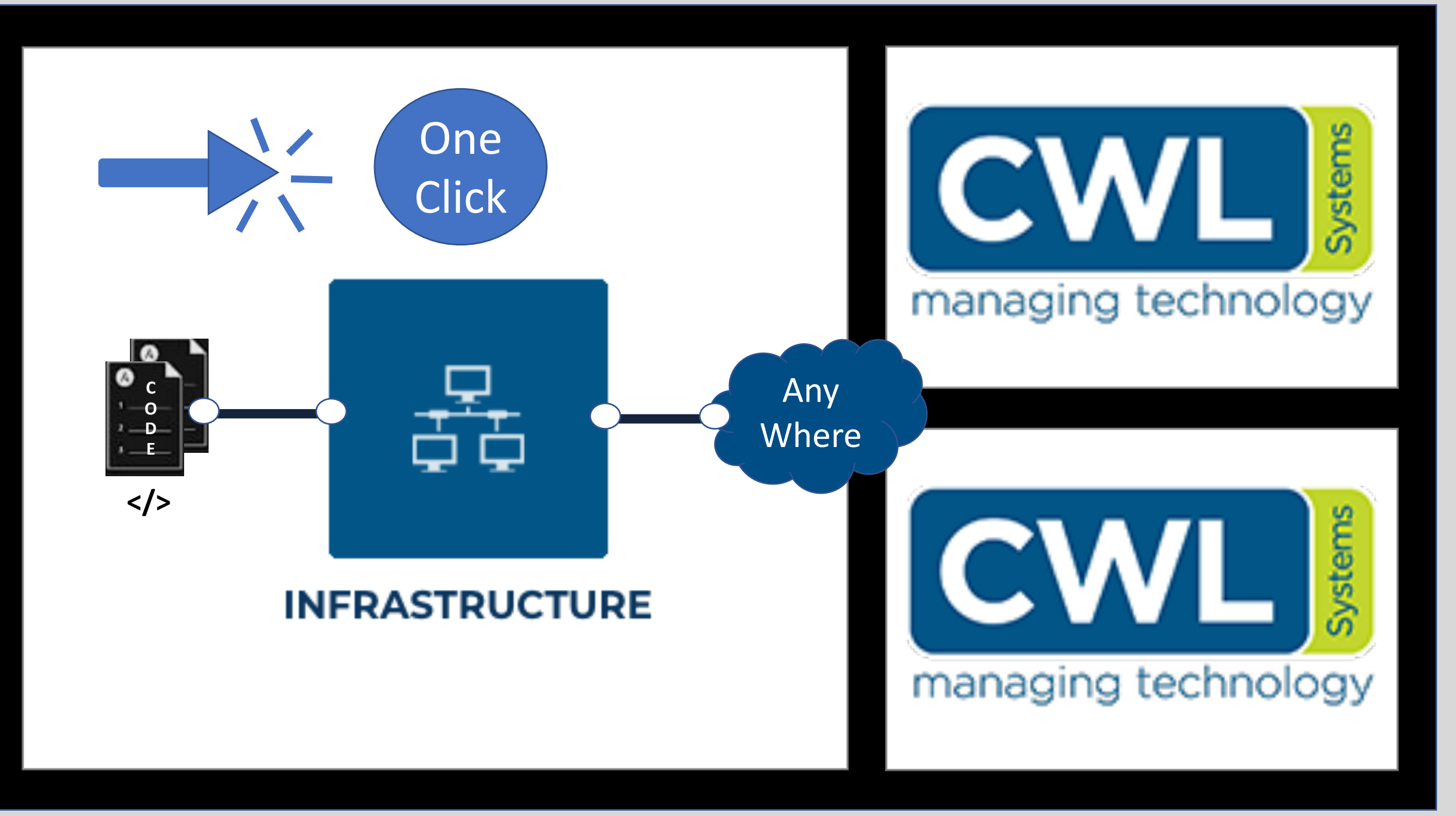

## **Infrastructure as Code – How to ?**

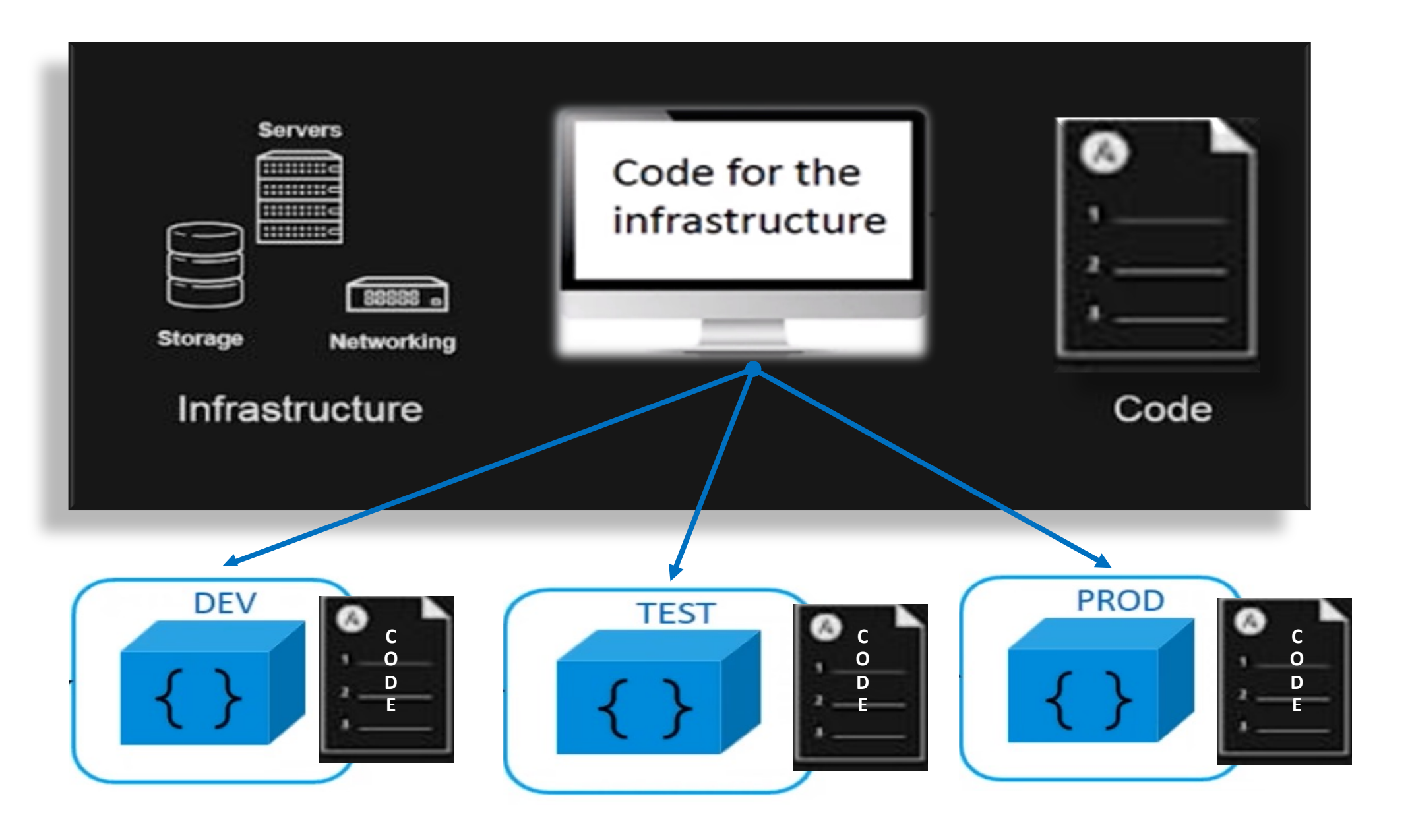

## **Partners**

ORACLE Academy

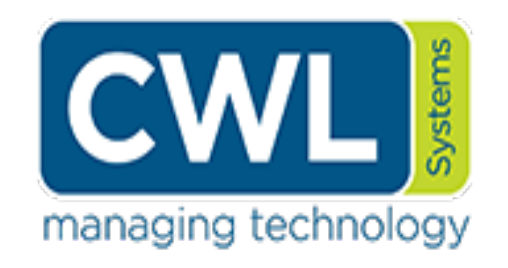

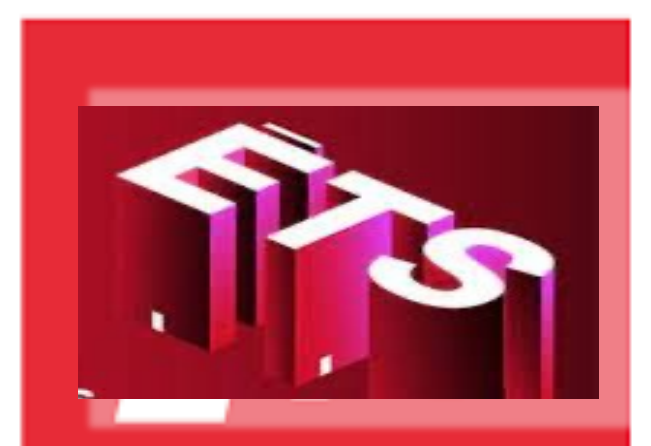

Le génie pour l'industrie

## **ÉCOLE DE TECHNOLOGIE SUPÉRIEURE**

Université du Québec

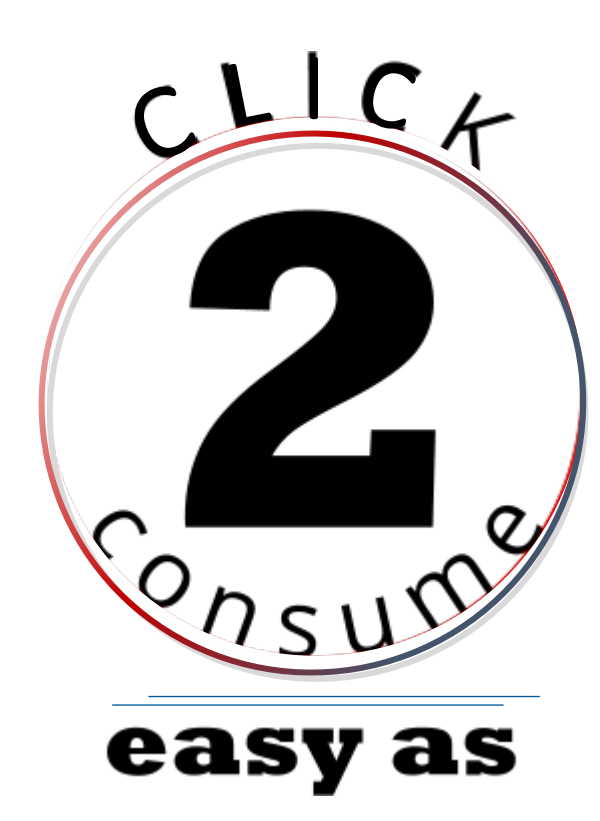

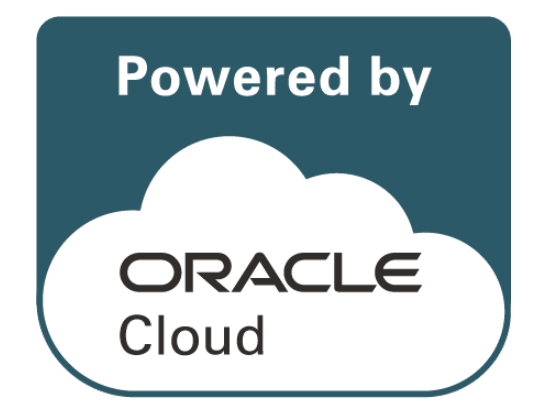